# INSTRUCTIONS TO BIDDERS

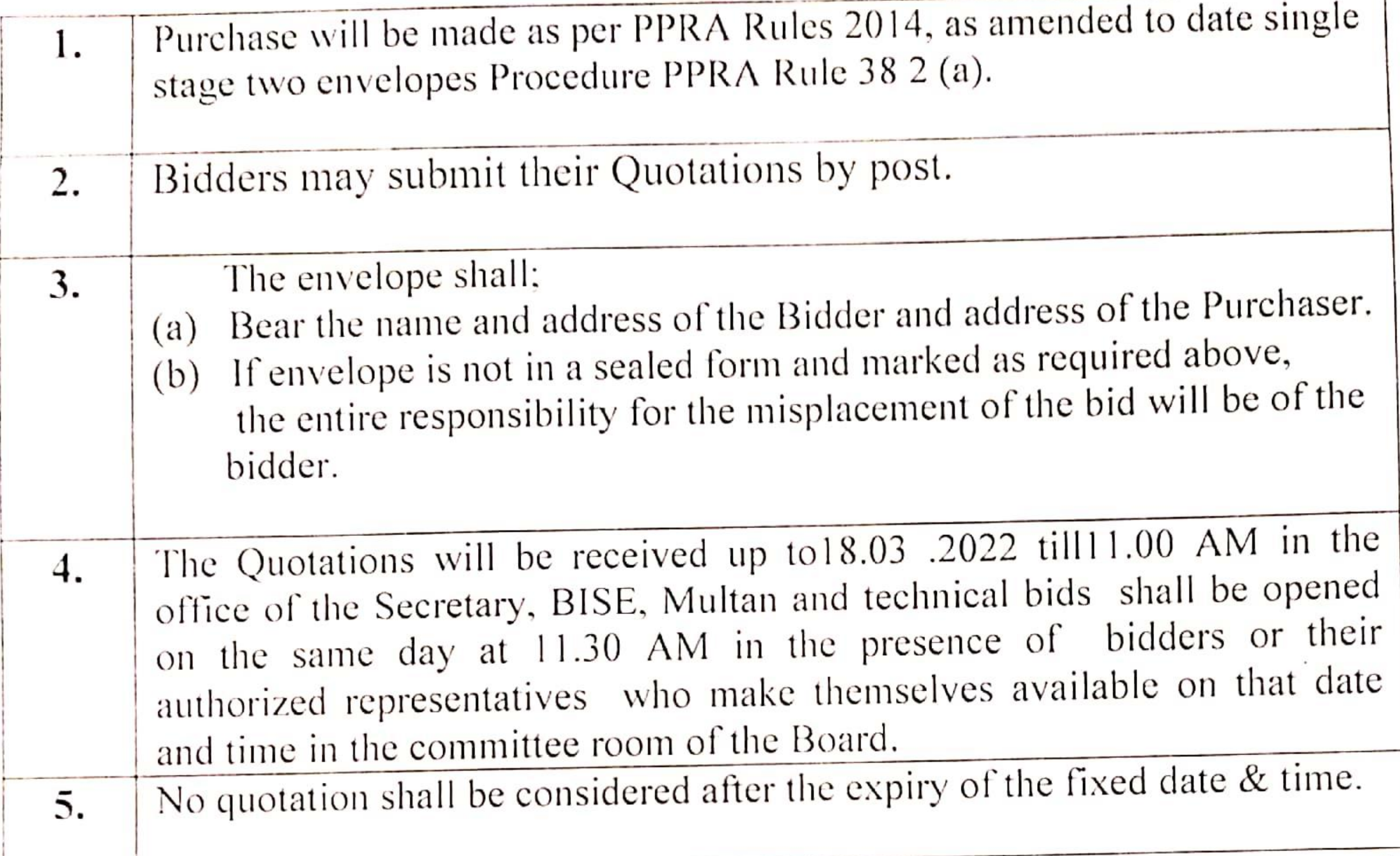

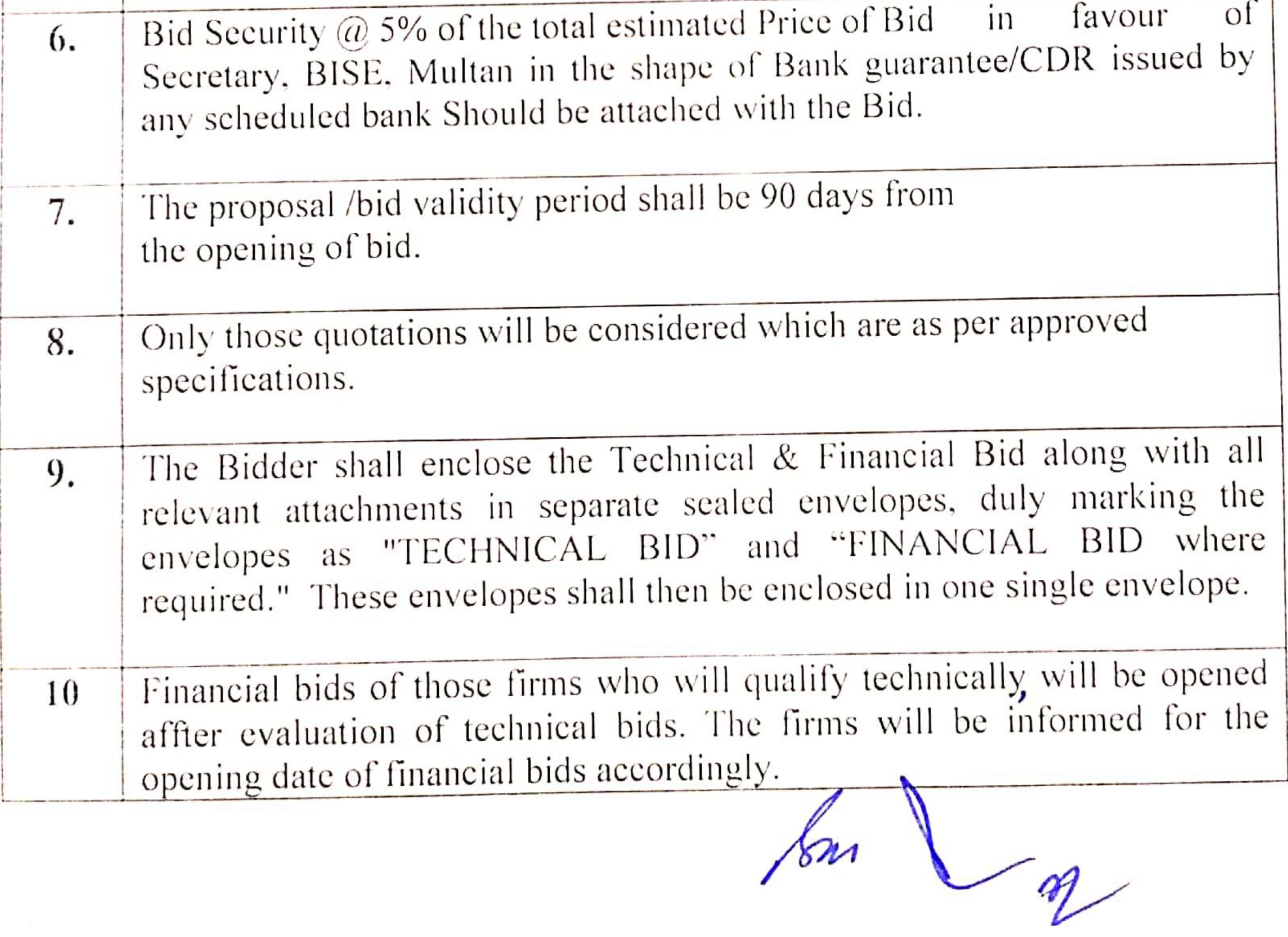

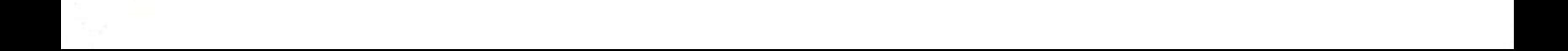

# TECHNICAL BID PROFORMA

 $\sim$   $\lambda$ 

### BOARD OF INTERMEDIATE AND SECONDARY EDUCATION, MULTAN.

### TECHNICAL EVALUATION CRITERIA Please attach all relevant documents for Evaluation purposes.

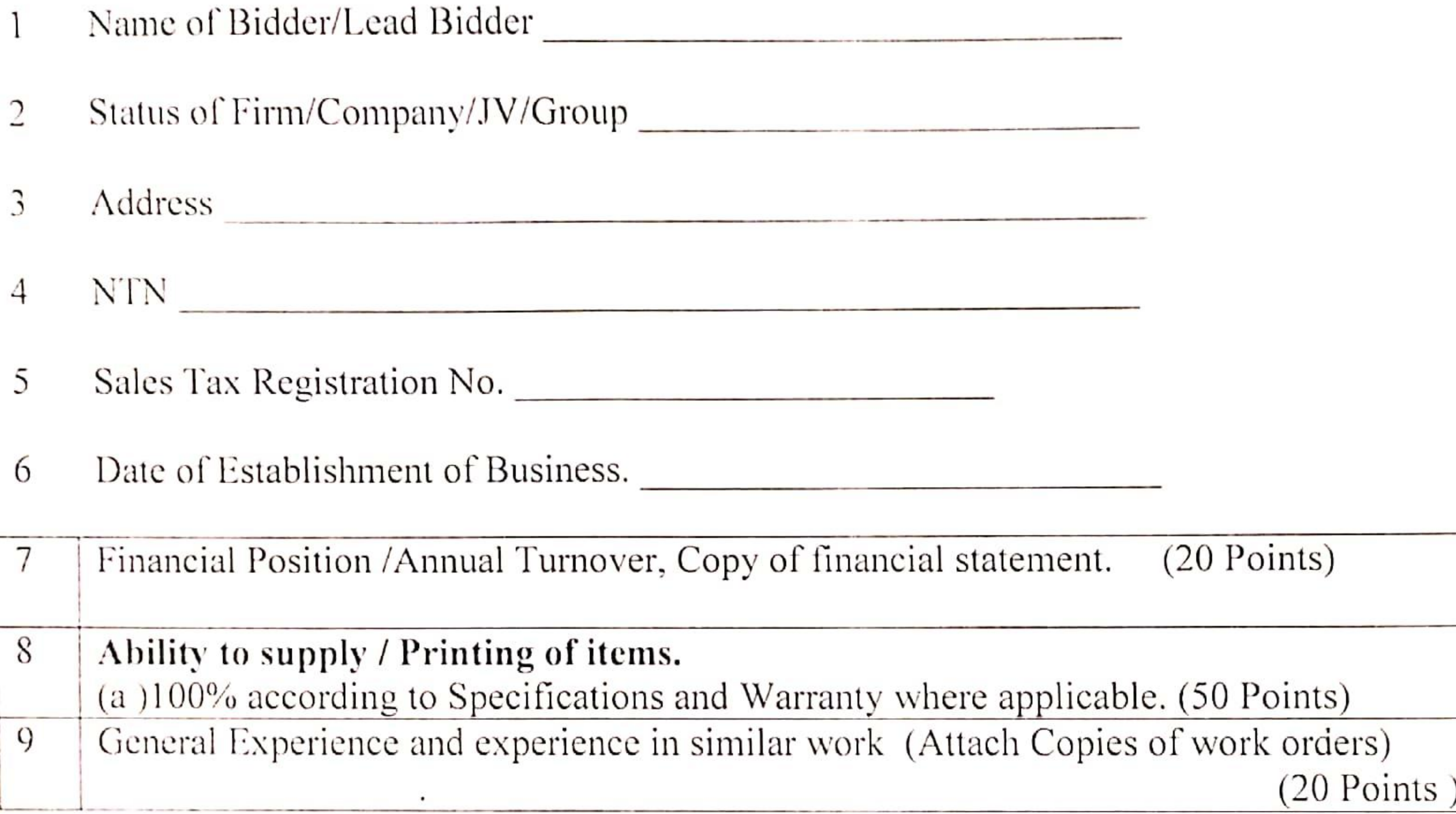

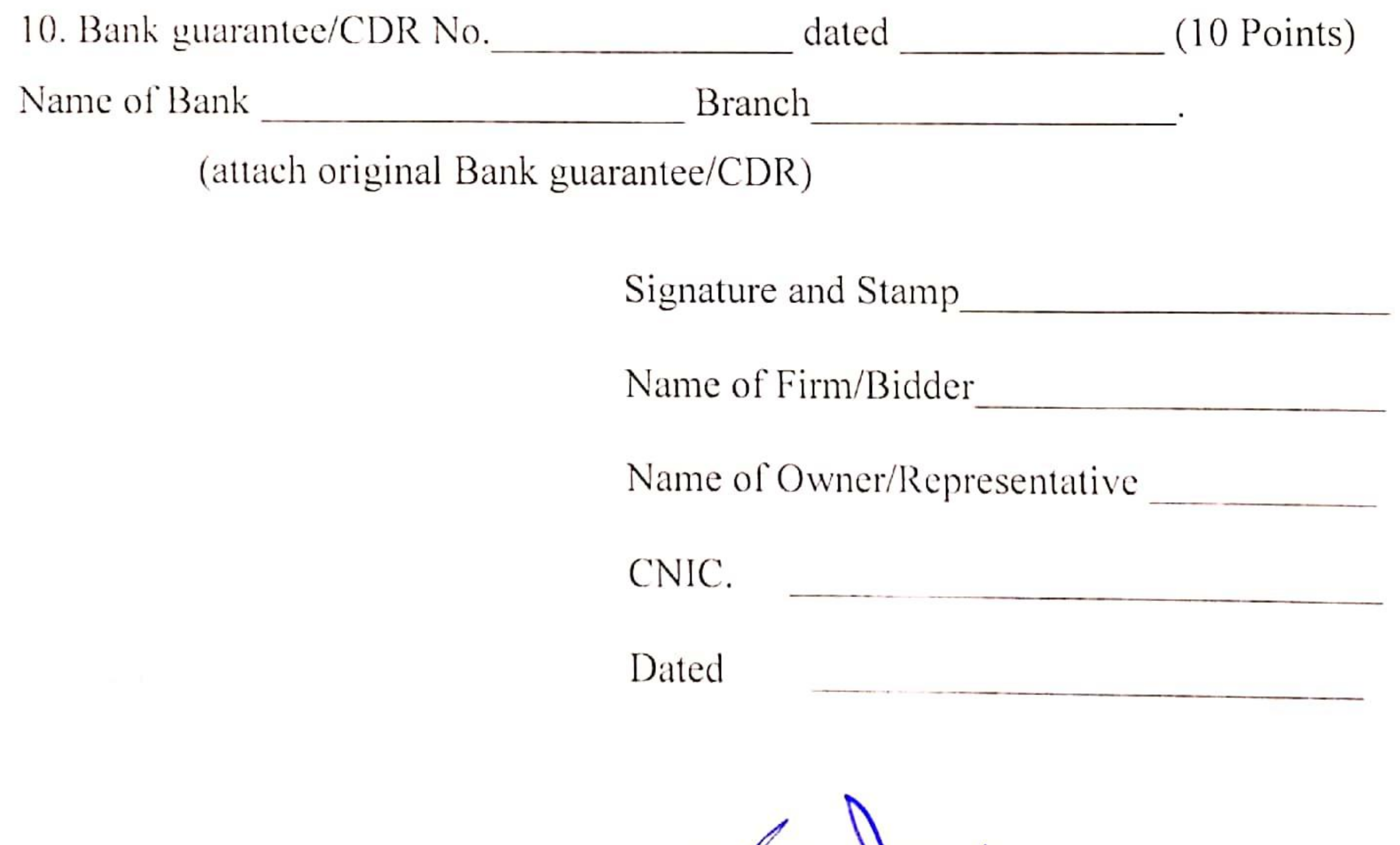

 $\sqrt{m}$ 

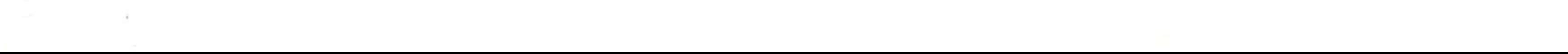

# LOWEST EVALUATED BID CRITERIA

# a) Technically Qualified

Technical evaluation shall be carried out by the Board authorized person/s to evaluate the bidders as per detail given by them in their Technical Bids. b) Evaluated Capacity

- The Bidder with qualification 70% or above points with no zero in any  $\vert$  category will be deemed responsive.
- 2- The responsive contractor with lowest financial bid will be considered successful

 $2\pi$ 

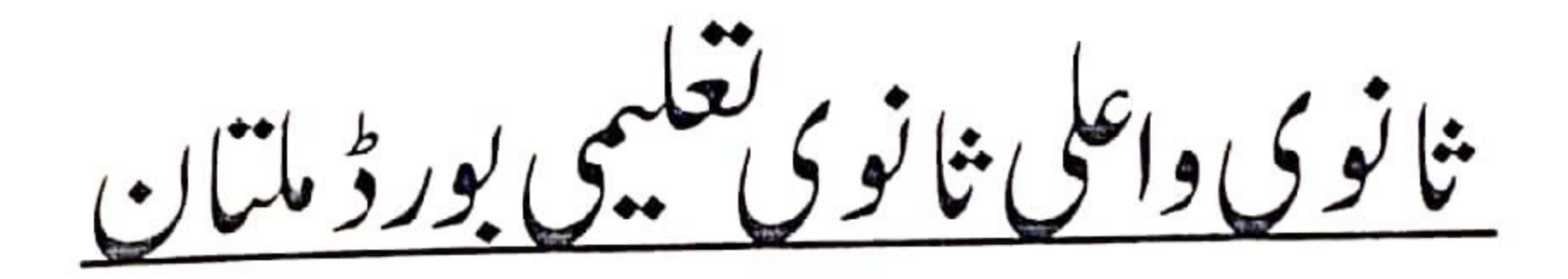

# TECHNICAL BID

ر<br>كويىش، برائے تريدارى كا پى پرنٹر 2022-2021

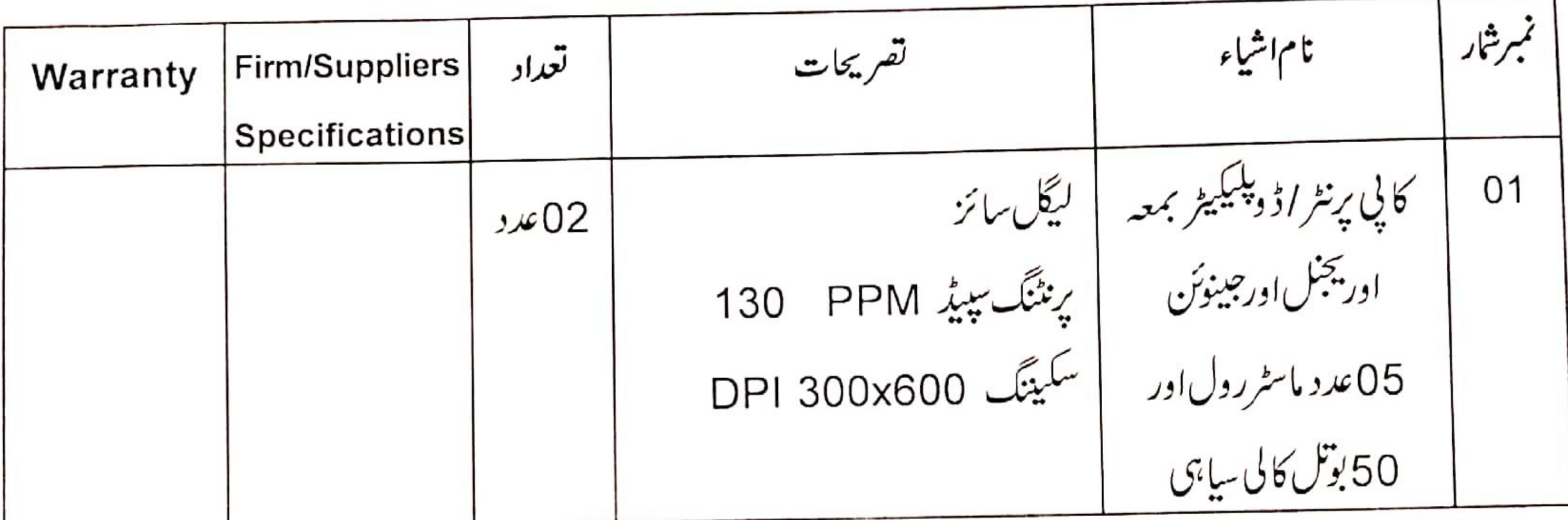

تخمينەلاگت:-13,00,000 روپے

فرم كانام\_

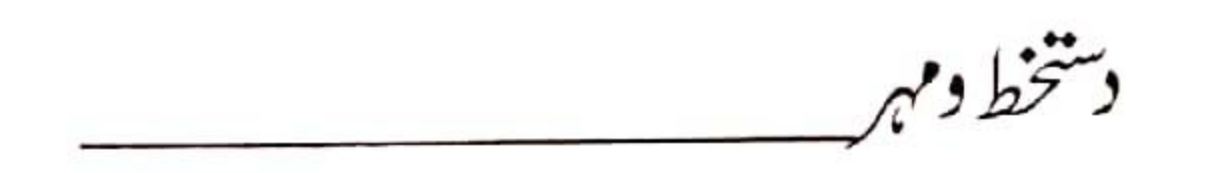

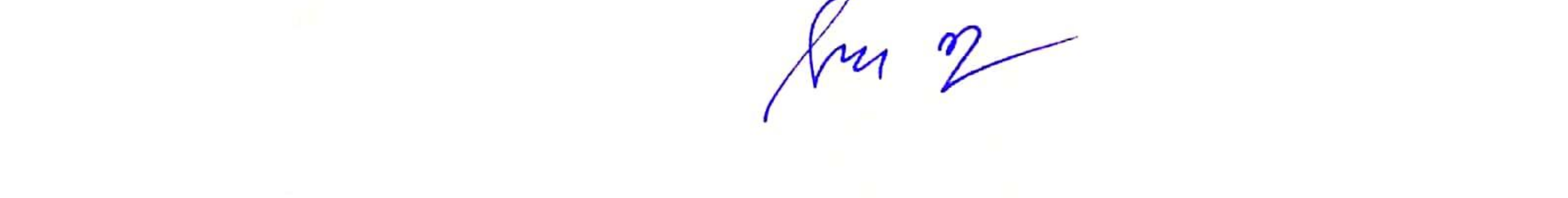

### **BOARD OF INTERMEDIATE AND SECONDARY EDUCATION, MULTAN.**

#### **TECHNICAL BID**

# **Ouotation for Document Scanner 2021-2022**

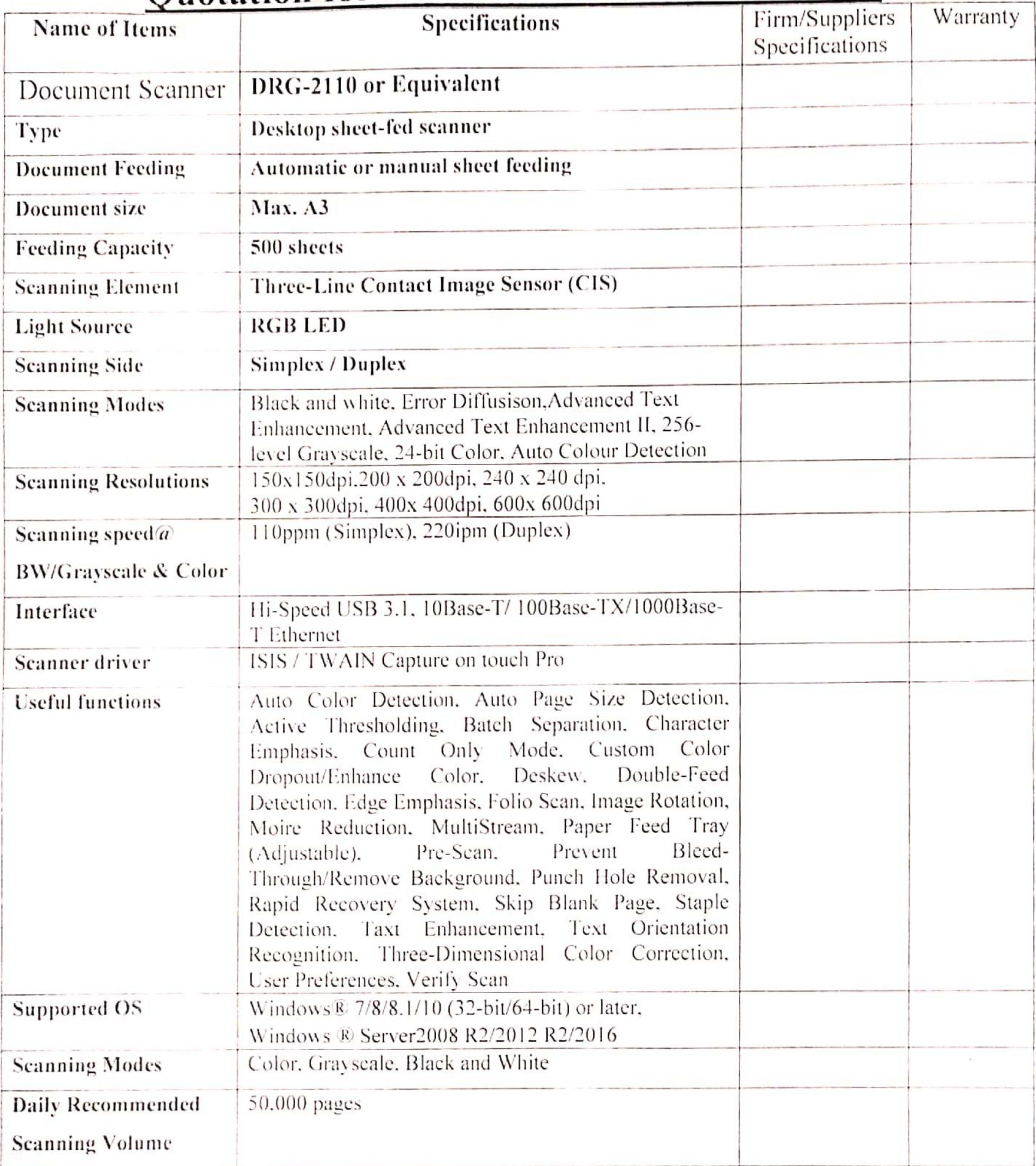

### Estimated Value: Rs.13,00,000/-

Name of Firm

 $2.8<sup>-2</sup>$ 

Signature and Stamp

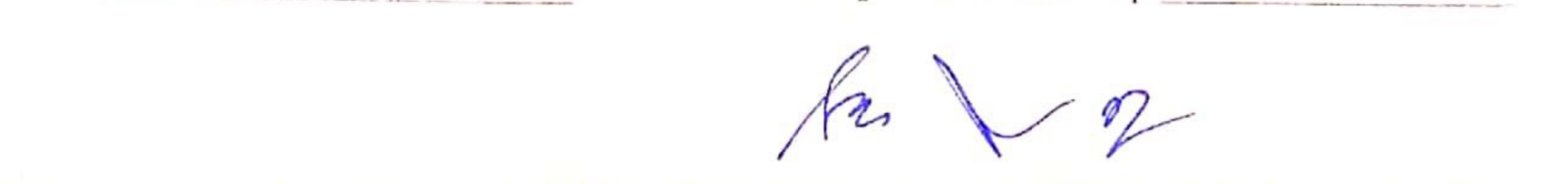

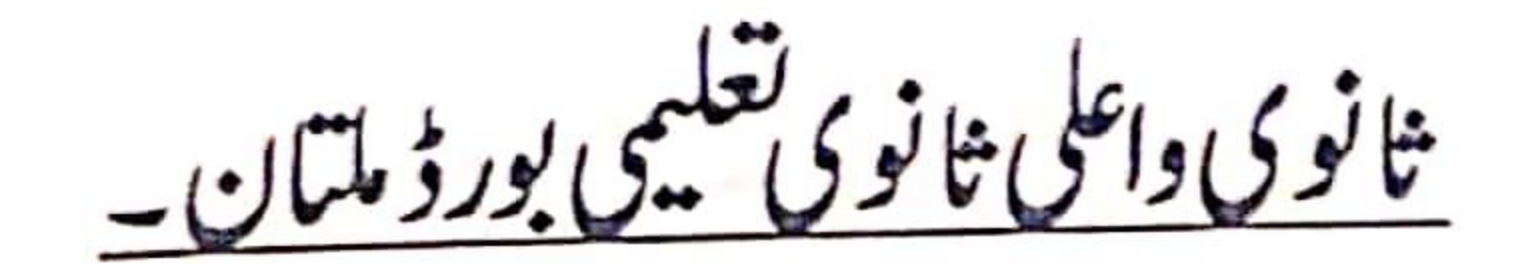

 $-11$ 

### **Financial Bid**

كونيشن برائخ فريدارى كاني پرنٹر 2022-2021

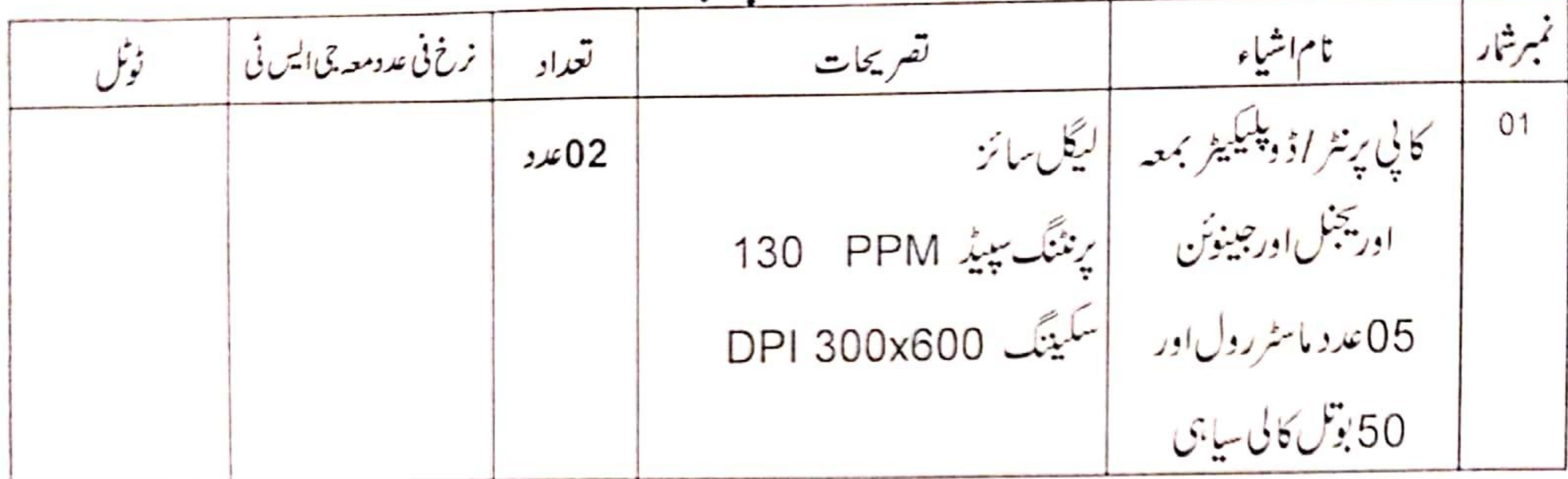

تخمینہ لاگت:-/13,00,000 روپے

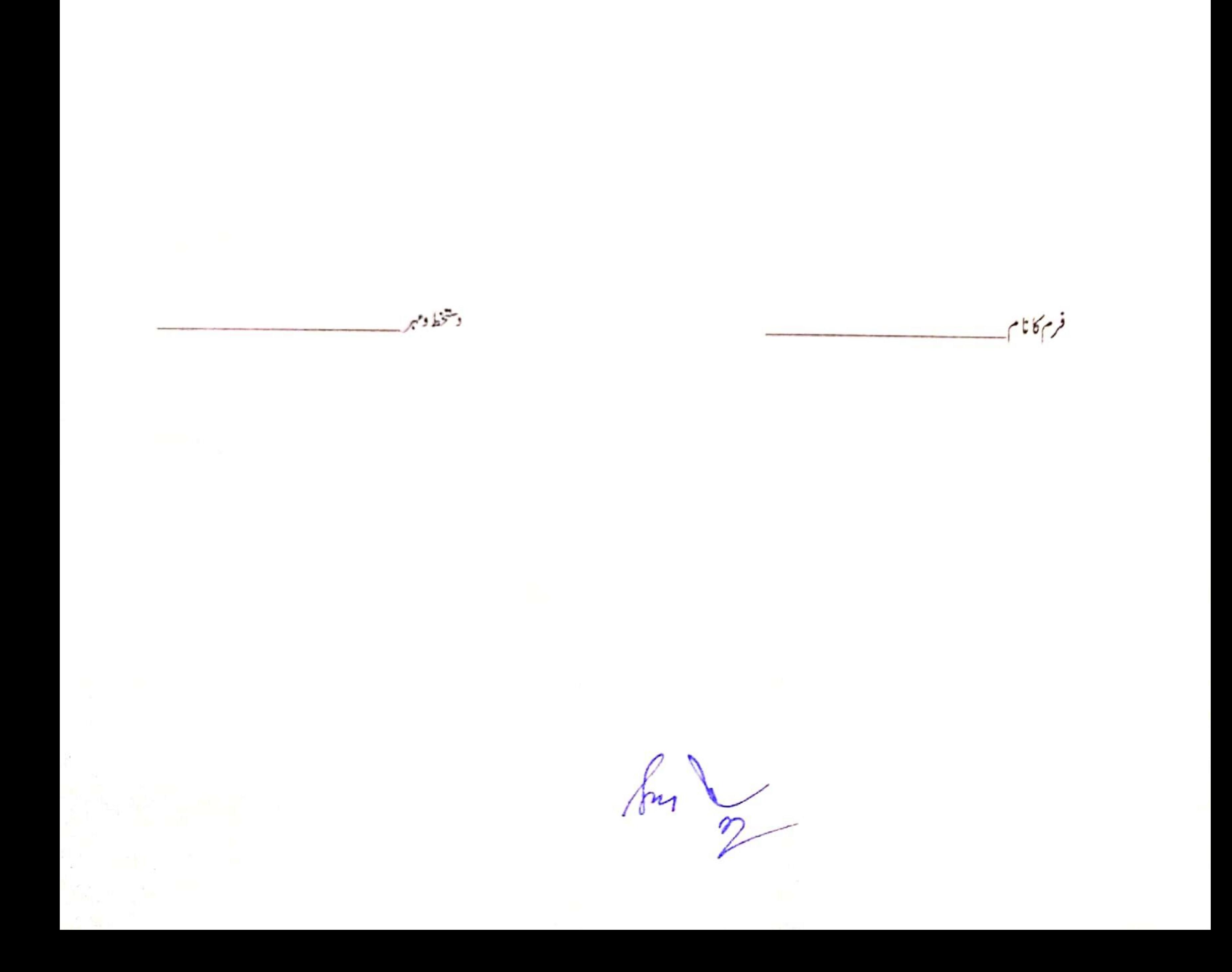

### **BOARD OF INTERMEDIATE AND SECONDERY EDUCATION, MULTAN.** FINANCIAL BID

### Quotation for Document Scanner 2021-2022

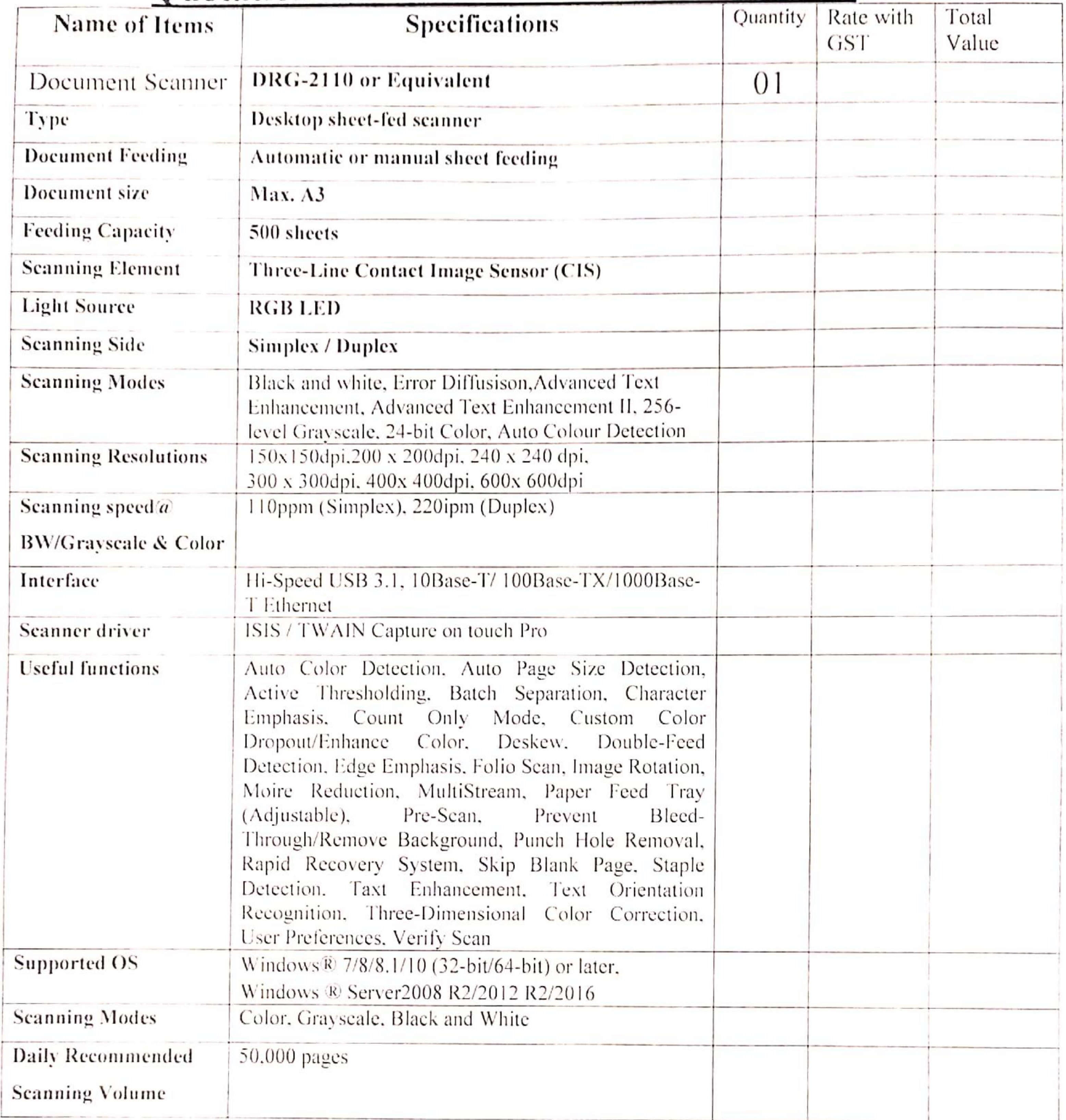

### Estimated Value: Rs.13,00,000/-

Name of Firm

 $\alpha$   $-$ 

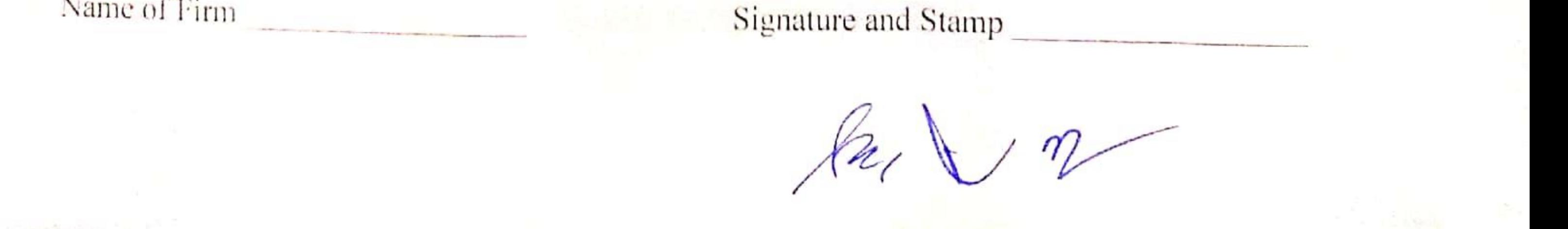